# **Instructivo Vendedor/Cliente**

## **Ingreso a página web**

### www.dgpaz.com.ar

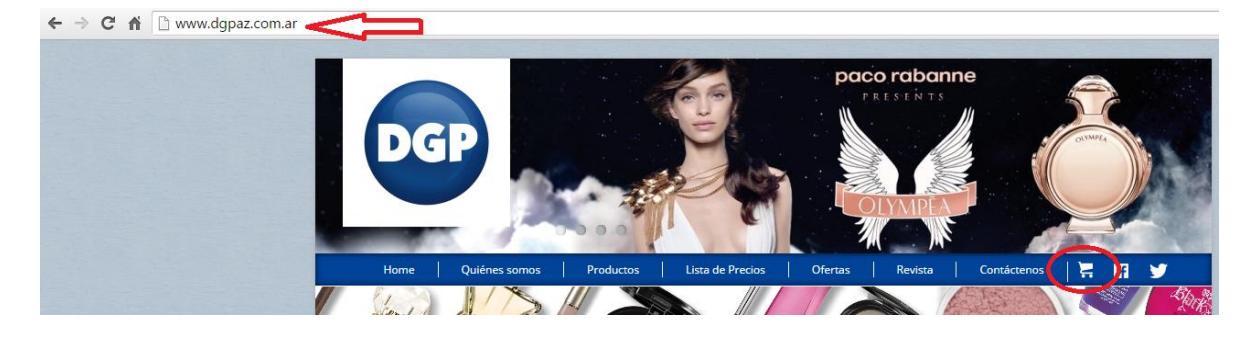

#### **Acceso**

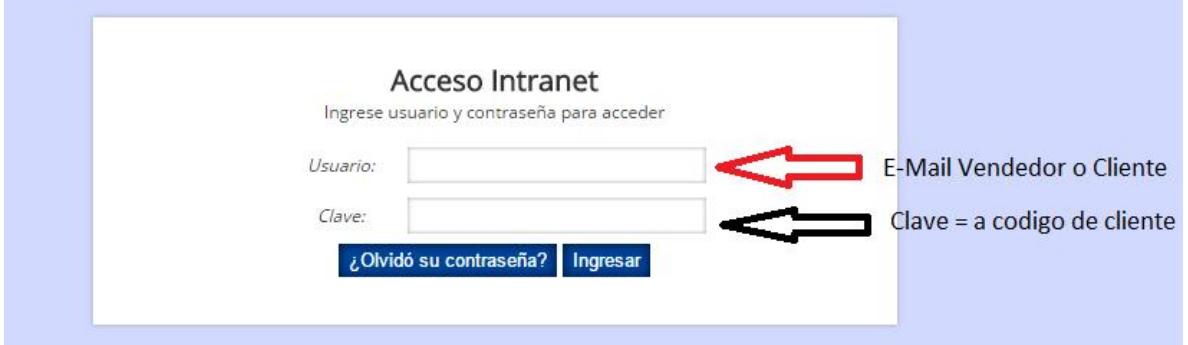

#### **Pedido**

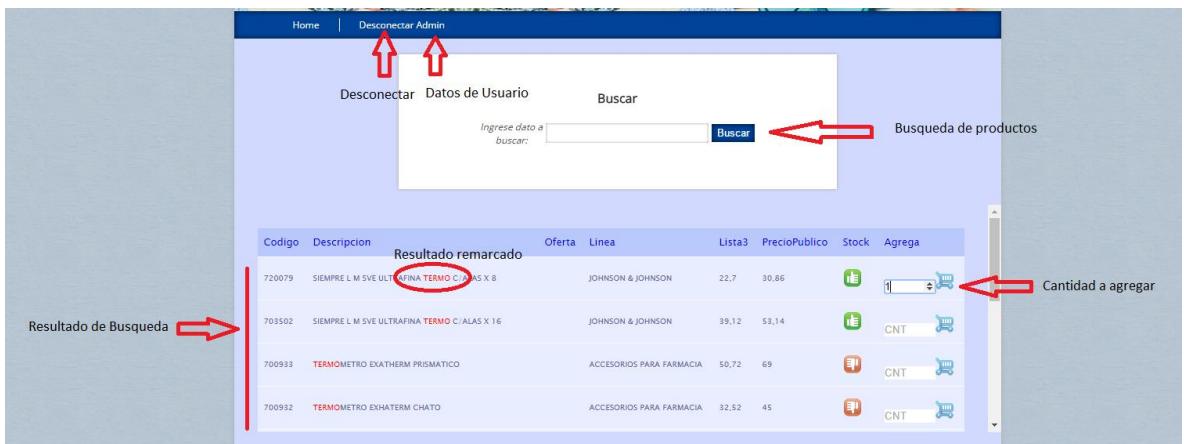

# **Administración y confirmación de pedido**

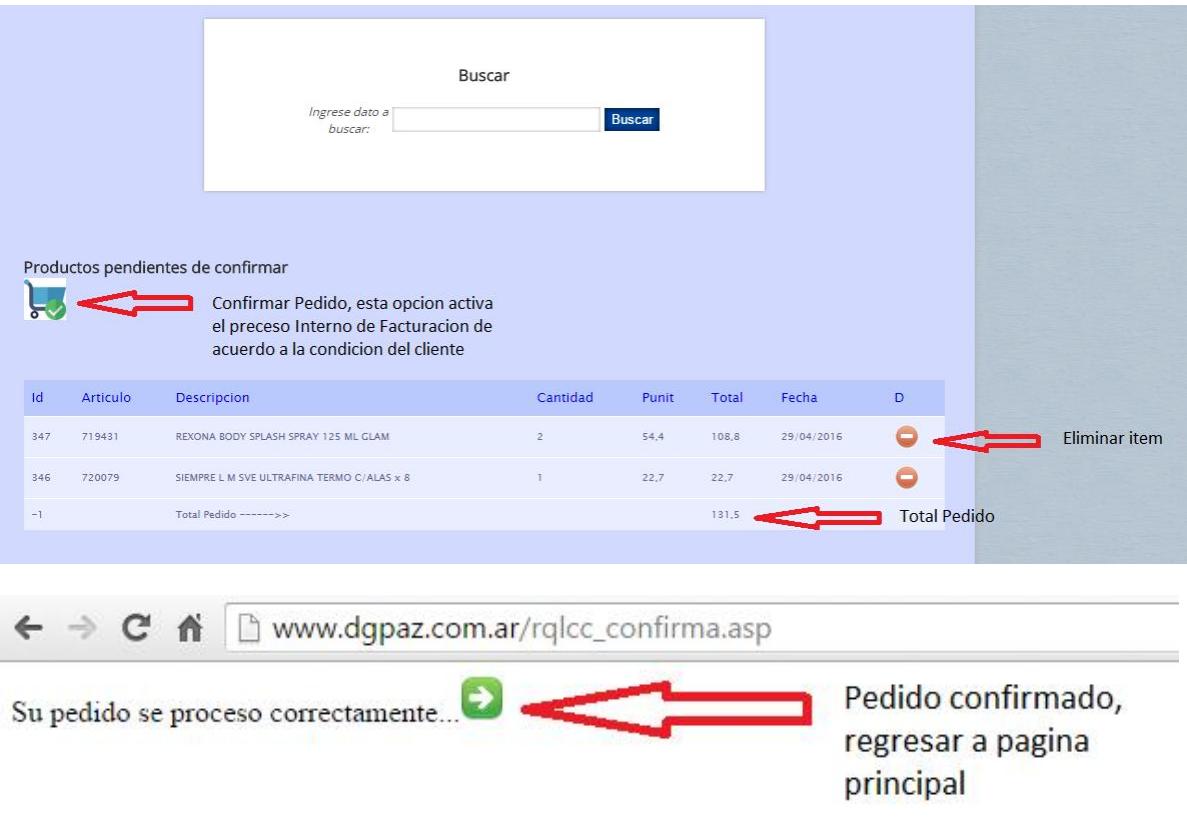